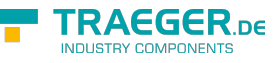

# OpcDataTypeNodeInfo Members

**Namespace:** Opc.UaFx.Client **Assemblies:** Opc.UaFx.Advanced.dll, Opc.UaFx.Advanced.dll The [OpcDataTypeNodeInfo](https://wiki.traeger.de/en/software/sdk/opc-ua/net/api/opc.uafx.client.opcdatatypenodeinfo) type exposes the following members.

## <span id="page-0-0"></span>Methods

### <span id="page-0-1"></span>GetEncodingIds()

Retrieves the node identifiers of the nodes which are referenced using the [HasEncoding](https://wiki.traeger.de/en/software/sdk/opc-ua/net/api/opc.uafx.opcreferencetypemembers#hasencoding) reference.

#### **C#**

public OpcNodeId[] GetEncodingIds()

#### **Returns**

#### [OpcNodeId\[](https://wiki.traeger.de/en/software/sdk/opc-ua/net/api/opc.uafx.opcnodeid)]

An array of OpcNodeld objects identifying the nodes which are referenced by the current [OpcDataTypeNodeInfo](https://wiki.traeger.de/en/software/sdk/opc-ua/net/api/opc.uafx.client.opcdatatypenodeinfo).

#### **Remarks**

The time consumed by the first call of the method depends on the availability of the server, because of the nodes are requested on-demand and are cached for subsequent calls. This means, that further requests will take use of already retrieved node information and will not demand additional network resources.

### <span id="page-0-2"></span>GetEncodings()

Retrieves all nodes which are referenced using the [HasEncoding](https://wiki.traeger.de/en/software/sdk/opc-ua/net/api/opc.uafx.opcreferencetypemembers#hasencoding) reference for which the according [OpcNodeInfo](https://wiki.traeger.de/en/software/sdk/opc-ua/net/api/opc.uafx.client.opcnodeinfo) is represented by the [OpcDataTypeEncodingNodeInfo](https://wiki.traeger.de/en/software/sdk/opc-ua/net/api/opc.uafx.client.opcdatatypeencodingnodeinfo) class.

#### **C#**

public OpcDataTypeEncodingNodeInfo[] GetEncodings()

#### **Returns**

[OpcDataTypeEncodingNodeInfo\[](https://wiki.traeger.de/en/software/sdk/opc-ua/net/api/opc.uafx.client.opcdatatypeencodingnodeinfo)]

An array of [OpcDataTypeEncodingNodeInfo](https://wiki.traeger.de/en/software/sdk/opc-ua/net/api/opc.uafx.client.opcdatatypeencodingnodeinfo) objects referenced by the current [OpcDataTypeNodeInfo](https://wiki.traeger.de/en/software/sdk/opc-ua/net/api/opc.uafx.client.opcdatatypenodeinfo).

#### **Remarks**

The time consumed by the first call of the method depends on the availability of the server, because of the nodes are requested on-demand and are cached for subsequent calls. This means, that further requests

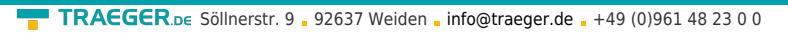

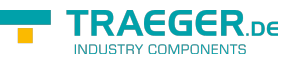

will take use of already retrieved node information and will not demand additional network resources.

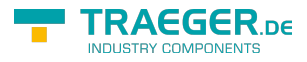

# **Table of Contents**

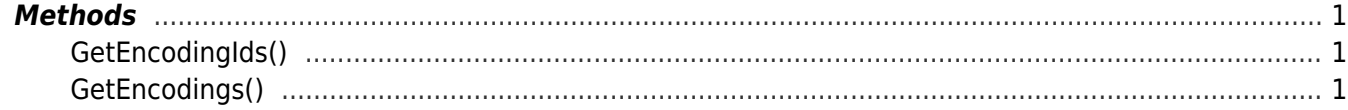

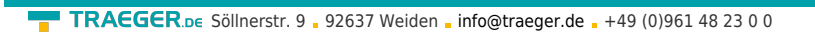

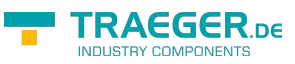